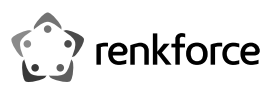

# **Instrukcja użytkowania Gamingowy zestaw słuchawkowy z diodami LED i dźwiękiem surround 7.1**

### **Nr zam. 2160806**

### **Zastosowanie zgodne z przeznaczeniem**

Produkt służy jako słuchawki z mikrofonem i nadaje się do podłączenia do komputerów, innych urządzeń audio lub konsoli do gier poprzez port USB. Oprogramowanie dostępne dla produktu (tylko na komputery z systemem operacyjnym od Windows 7) można ściągnąć ze strony www.conrad.com.

Ze względów bezpieczeństwa oraz certyfikacji, produktu nie można w żaden sposób przebudowywać i/lub zmieniać. W przypadku korzystania z produktu w celach innych niż opisane może on ulec uszkodzeniu. Niewłaściwe użytkowanie może ponadto spowodować zagrożenia, takie jak zwarcia, oparzenia itp. Dokładnie przeczytaj instrukcję obsługi i zachowaj ją do późniejszego wykorzystania. Produkt można przekazywać osobom trzecim wyłącznie z załączoną instrukcia obsługi.

Produkt jest zgodny z obowiązującymi wymogami prawnymi – krajowymi i europejskimi. Wszystkie zawarte w instrukcji obsługi nazwy firm i produktów są znakami towarowymi należącymi do ich właścicieli. Wszelkie prawa zastrzeżone.

### **Zakres dostawy**

• Zestaw słuchawkowy

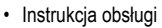

### **Aktualne instrukcje użytkowania**

Pobierz aktualne instrukcje użytkowania za pomocą łącza www.conrad.com/downloads lub przeskanuj widoczny kod QR. Należy przestrzegać instrukcji przedstawionych na stronie internetowej.

# **Objaśnienie symboli**

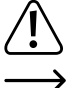

Symbol trójkąta z wykrzyknikiem wskazuje na ważne informacje w niniejszej instrukcji obsługi, które należy bezwzględnie przestrzegać.

Symbol "strzałki" pojawia się, gdy podawane są konkretne wskazówki i uwagi dotyczące obsługi.

#### **Zasady bezpieczeństwa**

**Dokładnie przeczytaj instrukcję obsługi i przestrzegaj zawartych w niej wskazówek dotyczących bezpieczeństwa. Nie ponosimy żadnej odpowiedzialności za obrażenia oraz szkody spowodowane nieprzestrzeganiem wskazówek bezpieczeństwa i informacji dotyczących prawidłowego użytkowania zawartych w niniejszej instrukcji obsługi. Poza tym, w takich przypadkach wygasa rękojmia/gwarancja.**

- Produkt nie jest zabawką. Przechowuj go w miejscu niedostępnym dla dzieci i zwierzat
- Nie pozostawiaj materiałów opakowaniowych bez nadzoru. Mogą one stać się niebezpieczną zabawką dla dzieci.
- Chronić produkt przed ekstremalnymi temperaturami, bezpośrednim promieniowaniem słonecznym, silnymi wibracjami, wysoką wilgotnością, wilgocią, palnymi gazami, oparami i rozpuszczalnikami.
- Nie narażaj produktu na obciążenia mechaniczne.
- Jeśli bezpieczna praca nie jest już możliwa, należy przerwać użytkowanie i zabezpieczyć produkt przed ponownym użyciem. Bezpieczna praca nie jest zapewniona, jeśli produkt:
- posiada widoczne uszkodzenia,
- nie działa prawidłowo,
- był przechowywany przez dłuższy czas w niekorzystnych warunkach lub
- został nadmiernie obciążony podczas transportu.
- Z produktem należy obchodzić się ostrożnie. Wstrząsy, uderzenia lub upadek produktu nawet z niewielkiej wysokości spowodują jego uszkodzenie.
- Przestrzegaj również wskazówek bezpieczeństwa i instrukcji obsługi innych urządzeń, do których zostanie podłączony produkt.
- Nie wolno słuchać muzyki przez długi czas przy dużym natężeniu dźwięku. Może to spowodować uszkodzenie słuchu.
- Jeśli istnieją wątpliwości w kwestii zasady działania, bezpieczeństwa lub podłączania produktu, należy zwrócić się do wykwalifikowanego fachowca.
- Prace konserwacyjne, regulacyjne i naprawy przeprowadzać może wyłącznie specjalista lub specjalistyczny warsztat.
- Jeśli pojawią się jakiekolwiek pytania, na które nie ma odpowiedzi w niniejszej instrukcji, prosimy o kontakt z naszym biurem obsługi klienta lub z innym specjalistą.

# **Elementy obsługowe**

- 1 Regulowany pałąk
- 2 Lewy nausznik
- 3 Prawy nausznik
- 4 Mikrofon
- 5 Regulacja głośności
- 6 Przełącznik mikrofonu wł./wył.
- 7 Przełącznik oświetlenia wł./wył.

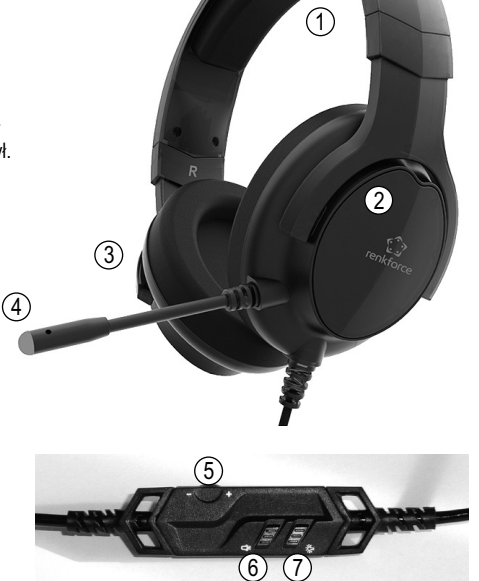

# **Uruchamianie, obsługa**

#### **a) Ściąganie i instalacja oprogramowania**

- Aby umożliwić działanie wirtualnej funkcji dźwięku surround 7.1. gamingowego zestawu słuchawkowego, należy ściągnąć oprogramowanie dostępne dla produktu (tylko na komputery z systemem operacyjnym od Windows 7) ze strony www.conrad.com.
- Zanim rozpocznie się instalacja oprogramowania, upewnić się, że zestaw słuchawkowy nie jest podłączony do portu USB komputera.
- Po zakończeniu ściągania zainstalować oprogramowanie (ewentualnie należy je wcześniej rozpakować do katalogu). Postępować według wskazówek oprogramowania lub Windows.
- Po zakończeniu instalacji podłączyć gamingowy zestaw słuchawkowy do komputera, patrz kolejny rozdział. W oprogramowaniu można dokonywać następnie różnych indywidualnych ustawień.

### **b) Podłączenie**

- Podłączyć wtyczkę USB-A kabla do wolnego portu USB-A komputera. Nie ma konieczności wyłączania w tym celu komputera.
- System operacyjny wykryje nowy sprzęt i zainstaluje niezbędne sterowniki, znajdują się one w systemie operacyjnym.

#### **c) Zakładanie**

- Obniżyć najpierw głośność regulatorem głośności (5).
- Założyć gamingowy zestaw słuchawkowy, tak aby mikrofon znajdował się po lewej stronie. Rozmiar pałąka (1) można ustawić poprzez rozsunięcie lewego lub prawego nausznika (2+3). Dzięki elastycznemu pałąkowi mikrofon (4) można umieścić wedle życzenia przed lub obok ust.

#### **d) Regulacja głośności**

Poprzez regulator głośności (5) można ustawić żądaną głośność odtwarzania przez słuchawki:

- Przekręcić w kierunku "+": Zwiększanie głośności
- Przekręcić w kierunku "-": Zmniejszanie głośności
- Ustawienie głośności mikrofonu musi nastąpić poprzez regulację głośności w systemie operacyjnym.

#### **e) Włączanie/wyłączanie mikrofonu**

Przełącznikiem (6) można włączyć lub wyłączyć mikrofon. Dioda LED na końcówce mikrofonu (4) wskazuje aktualny stan:

- Dioda LED świeci się: Mikrofon włączony
- Dioda LED nie świeci się: Mikrofon wyłączony

#### **f) Włączanie/wyłączanie oświetlenia**

Przełącznikiem (7) można włączyć lub wyłączyć oświetlenie LED obydwu nauszników.

# **Usuwanie usterek**

# **Brak odtwarzania dźwięku przez słuchawki**

- Po podłączeniu gamingowego zestawu słuchawkowego do komputera system Windows powinien automatycznie przełączyć odtwarzanie audio na gamingowy zestaw słuchawkowy. Sprawdzić w ustawieniach audio systemu Windows, jakie urządzenie odtwarzające jest wybrane.
- Sprawdzić ustawienie głośności na gamingowym zestawie słuchawkowym, ustawić inną głośność.
- Ustawić inną głośność urządzenia odtwarzającego (poziom odtwarzania) w systemie Windows lub w używanym oprogramowaniu (np. grze komputerowej).
- Sprawdzić, czy nie aktywowano wyciszenia w systemie Windows lub w używanym oprogramowaniu.

### **Mikrofon nie działa**

- Sprawdzić, czy mikrofon gamingowego zestawu słuchawkowego jest włączony.
- Po podłączeniu gamingowego zestawu słuchawkowego do komputera system Windows powinien automatycznie przełączyć nagrywanie audio na gamingowy zestaw słuchawkowy. Sprawdzić w ustawieniach audio systemu Windows, jakie urządzenie nagrywające jest wybrane.
- Ustawić inną głośność urządzenia nagrywającego (poziom nagrywania) w systemie Windows lub w używanym oprogramowaniu (np. grze komputerowej).
- Sprawdzić, czy nie aktywowano wyciszenia mikrofonu w systemie Windows lub w używanym oprogramowaniu.

# **Pielęgnacja i czyszczenie**

• Przed każdym czyszczeniem odłączyć produkt od portu USB.

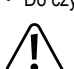

• Do czyszczenia produktu używaj suchej, niepozostawiającej włókien szmatki.

W żadnym wypadku nie należy używać agresywnych środków czyszczących, płynu czyszczącego na bazie alkoholu ani innych chemicznych roztworów, gdyż mogą one uszkodzić obudowę lub nawet negatywnie wpłynąć na działanie urządzenia.

# **Utylizacja**

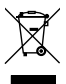

Urządzenia elektroniczne zawierają surowce wtórne; pozbywanie się ich wraz z odpadami domowymi nie jest dozwolone. Produkt należy utylizować po zakończeniu jego eksploatacji zgodnie z obowiązującymi przepisami prawnymi.

# **Dane techniczne**

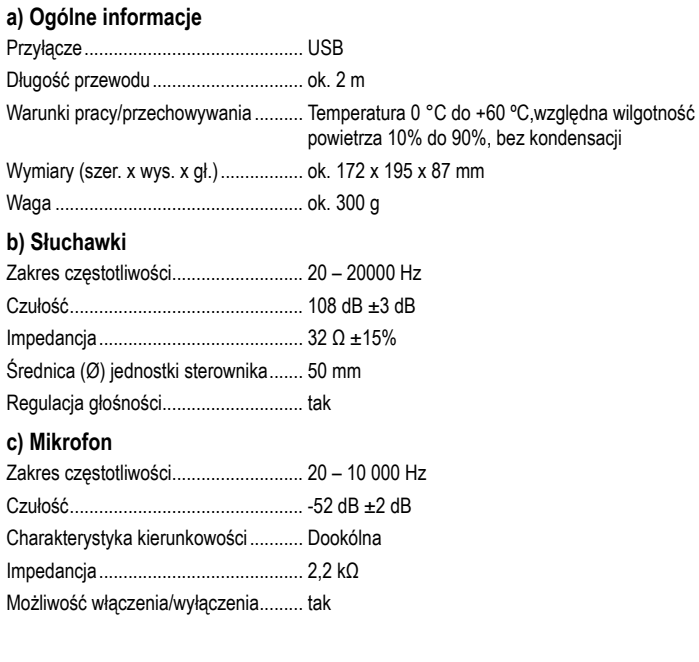

To publikacja została opublikowana przez Conrad Electronic SE, Klaus-Conrad-Str. 1, D-92240 Hirschau, Niemcy (www.conrad.com)

Wszelkie prawa odnośnie tego tłumaczenia są zastrzeżone. Reprodukowanie w jakiejkolwiek formie, kopiowanie, tworzenie mikrofilmów lub przechowywanie za pomocą urządzeń elektronicznych do przetwarzania danych jest zabronione bez<br>pisemnej zgody wydawcy. Powielanie w całości lub w części jest zabronione. Publikacja ta odpowiada stanowi t nemu urządzeń w chwili druku.

© Copyright 2019 by Conrad Electronic SE. 2160806\_V3\_1119\_02\_VTP\_m\_pl